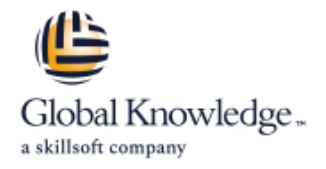

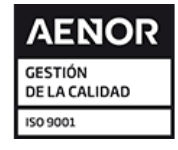

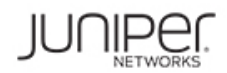

# **Junos Layer 3 VPNs**

**Duración: 3 Días Código del Curso: JL3V Método de Impartición: Curso Remoto (Virtual)**

## Temario:

This three-day course is designed to provide students with MPLS-based Layer 3 virtual private network (VPN) knowledge and configuration examples. The course includes an overview of MPLS Layer 3 VPN concepts, scaling Layer 3 VPNs, Internet access, Interprovider Layer 3 VPNs, and Multicast for Layer 3 VPNs. This course also covers Junos operating system-specific implementations of Layer 3 VPNs.

These concepts are put into practice with a series of in-depth hands-on labs, which will allow participants to gain experience in configuring and monitoring Layer 3 VPNs on Junos OS devices. These hands-on labs utilize Juniper Networks vMX Series devices using the Junos OS Release 19.4R1.10, and are also applicable to other MX Series devices.

## Dirigido a:

Individuals responsible for configuring and monitoring devices running the Junos OS

## Objetivos:

- 
- Describe the value of MPLS VPNs
- Describe the differences between provider-provisioned VPNs and customerprovisioned VPNs Describe the flow of control traffic and data traffic in a
- Describe the differences between Layer 2 VPNs and Layer 3 VPNs Describe QoS mechanisms available in L3VPNs
- List the provider-provisioned MPLS VPN features supported by Configure L3VPN over GRE tunnels the Junos OS software
- Describe the roles of a CE device, PE router, and P router in a BGP Layer 3 VPN
- Describe the format of the BGP routing information, including Configure the carrier-of-carriers and "Option C" configuration VPN-IPv4 addresses and route distinguishers
- $\blacksquare$  Describe the propagation of VPN routing information within an AS
- List the BGP design constraints to enable Layer 3 VPNs within a multicast VPN provider network
- Explain the operation of the Layer 3 VPN data plane within a **Provider network** Describe the flow of control traffic and data traffic in a provider network
- **Create a routing instance, assign interfaces to a routing instance,** a routing instance using route distinguishers/route targets multicast VPN
- extended BGP extended communities, and use BGP extended communities communities communities communities communities and call the flow of control traffic and data traffic when using
- **List the steps necessary for proper operation of a PE-CE**
- **List the troubleshooting and monitoring techniques for routing**
- **After you complete this course you will be able to:** Describe ways to support communication between sites attached to a common PE router
	- **Provision and troubleshoot hub-and-spoke Layer 3 VPNs**
	- hub-and-spoke Layer 3 VPN
	-
	-
	- Describe the RFC 4364 VPN options
	- **B** Describe the carrier-of-carriers model
	-
	- Describe the flow of control and data traffic in a draft-rosen multicast VPN
	- Describe the configuration steps for establishing a draft-rosen
	- Monitor and verify the operation of draft-rosen multicast VPNs
	- next-generation multicast VPN
	- create routes in a routing instance, and import/export routes from Describe the configuration steps for establishing a next-generation
- Describe the purpose of BGP extended communities, configure Monitor and verify the operation of next-generation multicast VPNs
	- MPVNs for Internet multicast
	- dynamic routing protocol **Describe the configuration steps for enabling internet multicast using** MVPNs

- instances **Monitor and verify the operation of MVPN** internet multicast instances
- **Explain the difference between the bgp.** 13vpn table and the inet. 0 table of a routing instance
- Monitor the operation of a CE-PE dynamic routing protocol
- Explain the operation of a PE multi-access interface in a Layer 3 VPN and list commands to modify that behavior

## Prerequisitos:

### **Attendees should meet the following prerequisites:**

- Intermediate-level networking knowledge and an understanding of OSPF, ISIS, BGP, and Junos policy
- **Experience configuring MPLS label-switched paths using Junos**
- **Introduction to the Junos Operating System (IJOS)**
- **Junos Routing Essentials (JRE)**
- **Junos Intermediate Routing (JIR)**
- **Junos MPLS Fundamentals (JMF)**
- **JL2V Junos Layer 2 VPNs JMF - Junos MPLS Fundamentals**
- 

### Siguientes cursos recomendados:

**AJSPR - Advanced Junos Service Provider Routing** 

## Contenido:

- 
- Provider-Provisioned VPNs Monitoring Monitoring Monitoring Monitoring Monitoring Monitoring Monitoring Monitoring

- 
- 
- 

- 
- 
- Routing **Edge for MPLS VPNs** Monitoring MVPN Internet Multicast
- Course Introduction Layer 3 VPN Scaling and Internet Access Draft Rosen Multicast VPNs
	- Scaling Layer 3 VPNs Multicast Overview

line line line

- MPLS VPNs **Public Internet Access Options Public Internet Access Options Public Internet Access Options**
- Lab: LDP over RSVP Tunnels and Public Draft Rosen MVPN Operation **IMPLS VPNs Internet Access** Configuration **Internet Access**

Layer 3 VPNs – Advanced Topics

- $\blacksquare$  Exchanging Routes between Routing **Layer 3 VPN Terminology Instances Instances Instances Instances Instances Instances Instances Instances** 
	-
- Operational Characteristics Layer 3 VPN CoS Options Layer 2 Decree Configuration
- Layer 3 VPN and GRE Tunneling Monitoring Basic Layer 3 VPN Configuration **Integration** Integration **Integration** Integration
	- **Layer 3 VPN and IPsec Integration Ingress Replication**
	-
- **PE Router Configuration BGP Prefix-Independent Convergence** Plane **Lab: Layer 3 VPN with Static and BGP** (PIC) CONFIGURITY Configuring MVPN Internet Multicast
	-
	-
	- **Provider Edge Link Protection**
	- Support for Configuring More Than 3 Million L3VPN Labels
	- Lab: GRE Tunneling and Route Redistribution

Interprovider Backbones for Layer 3 VPNs

- **Hierarchical VPN Models**
- Carrier-of-Carriers Model
- Option C Configuration
- Lab: Carrier of Carrier VPNs

Troubleshooting Layer 3 VPNs

- **Working with Multiple Layers**
- Troubleshooting Commands on a PE **Device**
- **Multi-Access Interfaces in Layer 3 VPNs**
- PE and CE-based Traceroutes
- Layer 3 VPN Monitoring Commands
- **Lab: Troubleshooting Layer 3 VPNs**

## Más información:

Para más información o para reservar tu plaza llámanos al (34) 91 425 06 60

info.cursos@globalknowledge.es

[www.globalknowledge.com/es-es/](http://www.globalknowledge.com/es-es/)

Global Knowledge Network Spain, C/ Retama 7, 6ª planta, 28045 Madrid

- 
- 
- 
- 
- 

Layer 3 VPNs **Latter Account Contract Account Contract VPNs** Next Generation Multicast VPNs

- 
- VPN-IPv4 Address Structure Next-Generation MVPN Operation
	-
	-
	-
	-
- **Preliminary Steps Case Case Layer 3 VPN Egress Protection Case Case Internet Multicast Signaling and Data** 
	-
	-
	- **Lab:** MVPNs